*zenon* 

# Projekterstellung – schnell, intuitiv und effizient

### Ergonomie in der Projektierung [2/5]

Ergonomisch projektieren mit zenon bedeutet auch, dass komplexe Funktionalitäten "out of the box" verwendbar sind. Ohne Programmieren, einfach nur durch das Setzen von Parametern erstellen Sie auch komplexe Anwendungen per Mausklick. Der zentrale, objektorientierte Ansatz in zenon und die vielfältigen Möglichkeiten Aufgaben zu automatisieren machen Sie noch schneller in der Projekterstellung.

#### effizientes projektieren

zenon unterstützt schnelles, intuitives und effizientes Projektieren. Im Zentrum steht das Prinzip "Parametrieren statt Programmieren". Das bedeutet – auch komplexe Funktionalitäten können einfach per Mausklick konfiguriert werden – ohne eine Zeile Code schreiben zu müssen.

### netzwerktechnologie – out of the box

Alle zenon Netzwerkfunktionen werden per Mausklick parametriert. Dadurch können auch komplexe Infrastrukturen sehr schnell erstellt werden und die stabile Lauffähigkeit ist garantiert.

- Stoßfreie Redundanz mit einem Mausklick
- Bewertete Redundanz
- Kreisredundanz© im Netzwerk
- 128 Bit Verschlüsselung und Client-Authentifizierung im Netzwerk (AES-192)
- IPv6 Unterstützung im Kernsystem
- Integrierte Remote Verwaltung für Fernprojektierung und Fernwartung
- Automatisierte Verteilung von Projektänderungen im Netzwerk

#### fast facts

- Zeitsparende Projektierung durch grafisch-intuitive **Oberfläche**
- Ebenentechnik für Übersicht auch in komplexen Anlagenbildern
- Starke Objektorientierung
- Individuelle Templates für Prozessbilder
- Frei änderbare Assistenten zur Unterstützung bei wiederkehrenden Aufgaben und für die Erstellung neuer Projekte

#### zentrales projektieren

Eigenschaften und Attribute können in zenon an zentraler Stelle definiert werden und stehen dann überall im Projekt zur Verfügung. Zum Beispiel Schriftarten, Schablonen, Datentypen, Grenzwerte u.v.m.

#### automatisch projektieren

Für automatisiertes Projektieren verfügt zenon über eine umfangreiche Programmier-Schnittstelle. Damit lassen sich vor allem wiederkehrende Aufgaben sehr elegant lösen. Die in zenon integrierte Entwicklungsumgebung steht bei der Erstellung der Skripts hilfreich zur Seite. Neben Zeitersparnis bringt diese Lösung vor allem einen wichtigen Vorteil: Fehlerfreiheit. Ein fehlerfreies Skript liefert immer fehlerfreie Ergebnisse. Diese Skripte lassen sich dann jederzeit und in allen Projekten wieder verwenden. Ein Anwendungsbeispiel ist das automatische Anlegen von Datenpunktlisten.

#### objektorientiert projektieren

Objektorientierung, Globalprojekt und ausgefeilte Import- und Exportschnittstellen erlauben das effiziente Wiederverwenden von einzelnen Elementen und kompletten Projekten. Über die XML-Schnittstelle können Projekte und Projektteile einfach und sicher verteilt werden. Beim XML-Export von Bildern werden auch alle Variablen, Treiber, Elemente, Schablonen usw. exportiert. Diese Daten können selektiv oder gesamt wieder in ein anderes Projekt importiert werden.

#### www.copadata.com

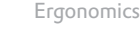

FACT SHEET #02

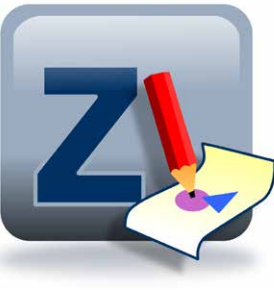

# Projekterstellung – schnell, intuitiv und effizient Ergonomie in der Projektierung [2/5]

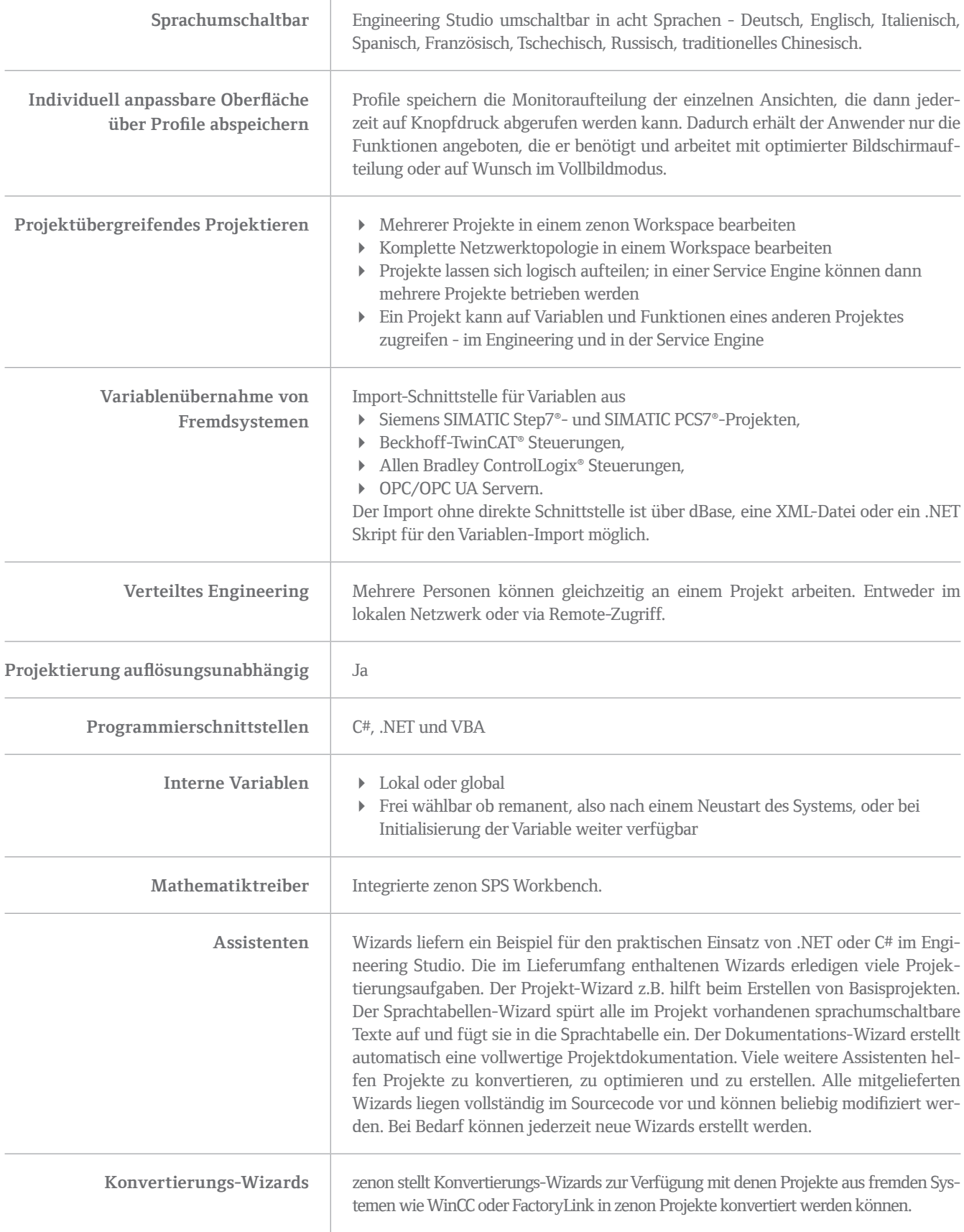